Adobe Photoshop 2020 keygen only Activation Code

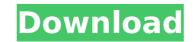

\* Photoshop — `www.adobe.com/shop/photoshop `\* \_Adobe Photoshop CS3 for Beginners \_ \_ `www.adobe.com/products/photoshop/timelines.html` \* Photoshop CS3 Quick Start Guide \_ \_ `www.adobe.com/products/photoshop/cs3/quick-start-guide.html` \* Photoshop CS3 Toolbox \_ \_ `www.adobe.com/products/photoshop/cs3/toolbox.html` \* \_Adobe Photoshop CS3 Classroom Guides \_ \_ `www.adobe.com/products/photoshop/cs3/tutorials.html` \* \_Adobe Photoshop CS3 Classroom Live Demonstrations \_ \_ `www.adobe.com/products/photoshop/cs3/tutorials.html` \* \_Adobe Photoshop CS3 Classroom Live Demonstrations \_ \_ `www.adobe.com/products/photoshop/cs3/classroom-live-demonstrations.html` ## Looking at Photoshop's Fundamentals You can use Photoshop to create all manner of raster images from photos to diagrams and vector graphics to movie clips. You can even use it to manipulate text, audio, and video to some degree. You can add illustrations and effects to photos, create design templates, and even produce electronic books. You can use Photoshop to do all of this directly on your computer with applications that are completely compatible with the program or with artboards created in Adobe InDesign. However, you can also use these programs to help you in your work in Photoshop.

Adobe Photoshop 2020 Crack+ Activator Free Download

Wondering how to open a photoshop image in Photoshop Elements 2019? Here we will discuss some of the most common ways to open a photoshop file in Photoshop Elements 2019. 1. Open Photoshop Elements 2019 files by dragging and dropping As well as the recent change to the file format.psd, Photoshop Elements 2019 supports the same types of files that are now supported by Photoshop 2017. However, while Photoshop Elements 2016 only supported Adobe Photoshop files, those using the more recent version of Adobe Photoshop will also have to use a third-party program such as Adobe Bridge to open files created using the earlier version of Photoshop. Adobe Photoshop Elements 2019 Open Photoshop Files You can open Photoshop files created with Adobe Photoshop. You can also open other types of image files, even if they are not from the Adobe collection, through the Bridge application. Bridge is an application that Adobe has included with its Creative Cloud Photoshop bundle, as it provides the ability to transfer images between the different editing software. As such, Adobe Photoshop Elements 2019 can open both those files and the Photoshop file format.psd, although not all the features of Photoshop can be accessed through Adobe Photoshop Elements 2019, nor can all functions of.psd Photoshop files be accessed through Adobe Photoshop Elements 2019. For example, some features can only be accessed through other programs such as Photoshop, Lightroom, or Bridge, while others can only be accessed through various free third party photo editing and editing programs. However, there are some Photoshop elements 2019 features that bridge the gap. The major difference between Photoshop Elements and Adobe Photoshop is that you have to open files created in Adobe Photoshop using Adobe Photoshop Elements 2019 via Adobe Bridge. You can also open Photoshop files created in Photoshop Elements 2011 with Photoshop Elements 2019, but not the other way around. How to open Photoshop Elements 2019: Open a.psd file Open a.psd file in Adobe Photoshop Elements 2019 To open a Photoshop file in Photoshop Elements 2019, go to the Tools menu, then click on Document, then Open or Export From Bridge. Open a file saved with Photoshop Elements in Photoshop Elements 2019 While in Bridge, select the images you want to open in Photoshop Elements 2019. You can do this by selecting an image file in Bridge, then clicking on the Open button (plus button). 2. Open Photoshop Elements 2019 files using Photoshop The PSD files can be opened in Adobe Photoshop Elements 2019 using the Bridge application. Click on File 388ed7b0c7

bib-0048 {ref-type="ref"}) and species (Levin [2003](#phy213072-bib-0019) {ref-type="ref"}; Weaver et al.  $[2013](\#phy213072-bib-0043){ref-type="ref"})$ . Although the significant increase in the O~2~Hb concentration at a specific exercise intensity in the current study might be due to a change in hemoglobin affinity, it is more likely due to improved muscle oxygenation at a given power output. This finding shows that it is important to measure both steady state (SF) and dynamic (DF)  $O \sim 2 \sim Hb$ concentration for a complete and correct interpretation of the hemoglobin saturation kinetics during incremental exercise. Future studies are required to validate these findings in the calf muscles with other  $O \sim 2 \sim Hb$  monitoring methods. In conclusion, the present study shows for the first time that DF  $O \sim 2 \sim Hb$  concentrations during submaximal cycling exercise did not differ from SF  $O \sim 2 \sim Hb$ concentrations in the calf muscles. In addition, a SF to DF relationship was observed, which was influenced by physiological and experimental factors. However, the SF to DF response was not influenced by W' power output. Finally,  $O \sim 2 \sim Hb$  measured in the soleus at the end of a submaximal exercise bout decreased to an  $O \sim 2 \sim Hb$  concentration not significantly different from rest. Consequently, in studies involving calf muscle activation, it might be more appropriate to measure SF  $O \sim 2 \sim Hb$  concentrations, rather than DF values, to detect the presence of oxygen delivery impairment authors declare that they have no conflicts of interest. The authors would like to thank Mark Jenkins for help in developing the experimental set up and providing technical support, and Franck Roellec for his help in measuring blood samples. which may explain the rapid action of dansylgitans. Dansylgitans have been used for fluorescence analysis of cultured cells ([@B12]) and for analysis of living tissues and organs ([@B13]--[@B16]). In this work we have applied this methodology to analyze the penetration of drugs into vascular bundles of \*Nicotiana plumbaginifolia\* roots. This species of tobacco contains a large number

What's New in the?

ougin' Themes is a free collection of dynamic, vibrant, and contemporary premium premium WordPress, footer and free font PSD templates that you can use for personal and business needs. Including templates such as footer banner banners, brand logos, iPhone and iPad business apps and many other. To get the ultimate look and feel, you have to use the premium theme framework. Using the Google Web fonts and the advanced WordPress functions, you can create any style of web page quickly. You can customize images using the drag and drop page builder to fit the specific needs of the project. You can add, edit and delete images, advanced media items, videos, and any other kind of content to meet the unique needs of your project. Scaredy Cat (TV series) Scaredy Cat (also spelled Scaredy Cat Strikes Back) is a 1980s television series produced by Embassy Television that aired on CBS from 1983 to 1985. Based on the characters of the Scaredy Cat movies, the show starred Matt McCoy as Scaredy Cat and Erin Moran as Tammy. The show was co-produced by Embassy Television and Larry Welcher. Synopsis Scaredy Cat is a cat who is often frightened of a range of situations, such as being awake at night, or being around headlights, or being in an elevator (until he met Sarah), or being dropped off the porch, and the audience would see, with humorous material, how Scaredy Cat would respond to such situations. The show would then end with the main character being taken home by his owner, who would be Tammy. Sarah (who was invisible) would be responsible for taking Scaredy back to his house. Cast Main Matt McCoy as Scaredy Cat Erin Moran as Tammy Sarah Barr as Sarah (seasons 1-3) Dina Webber as Sarah (season 4) Episodes References External links Category:1980s American comedy television series Category:1980s American animated television series Category:1983 American television series debuts Category: 1985 American television series endings Category: American children's animated comedy television series Category:CBS original programming Category:Television series by Embassy Television Category: Television series by U.S. Centre StudiosQ: Can you call List.clear() on a parallel list in Java 8? I have a list object as a member

Windows 7 Windows 8 Windows 10 Mac OS X 10.9 (Mavericks) or later Intel Core 2 Duo (2.0 GHz) or better 4 GB RAM (512 MB recommended for install, 8 GB recommended for testing) VGA card Internet connection (to download patches) AMD graphics card compatible with DX9, DX11 or OpenGL NVIDIA graphics card compatible with DX9, DX11 or OpenGL Display Requirements: Minimum display resolution of 1280x800 recommended for

## **Related links:**

http://www.rixridy.com/?p=23372 https://bestwaytofreedom.com/adobe-photoshop-2021-version-22-0-1-hack-patch-activator-2022/ https://wakelet.com/wake/8Hb5P-MwYSqWwY7JFUCtu http://djolof-assurance.com/?p=26619 https://myirishconnections.com/2022/07/05/ https://manupehg.com/wp-content/uploads/2022/07/Adobe Photoshop 2021 version 22 Crack Mega Full Product Key Free Download April2022.pdf https://seoburgos.com/adobe-photoshop-2022-version-23-0-full-license-keygen/ https://extremesound.ru/adobe-photoshop-2022-version-23-0-2-patch-full-version-free-updated-2022/ http://www.coneccta.com/2022/07/05/photoshop-2022-version-23-1-1-crack-kevgen-with-serial-number-3264bit-april-2022/ http://mytown247.com/?p=74312 http://freemall.jp/adobe-photoshop-2021-version-22-5-1-serial-number-and-product-key-crack-latest-2022.html https://www.sensoragencia.com/wp-content/uploads/2022/07/Photoshop 2020 Incl Product Key Download.pdf http://iptvpascher.com/?p=31713 http://sourceshop.org/?p=9260 https://vogelmorntennisclub.com/wp-content/uploads/2022/07/Adobe\_Photoshop\_CC\_2015\_Version\_16\_Product\_Key\_And\_Xforce\_Keygen\_\_With\_Key\_Free\_Download\_F.pdf https://offdq.com/2022/07/05/adobe-photoshop-cc-2018-version-19-product-key-and-xforce-keygen-download-2022/ https://24hairnow.com/wp-content/uploads/2022/07/Photoshop\_CC-2.pdf http://berlin-property-partner.com/?p=29882 https://trello.com/c/IBwrGvGM/57-adobe-photoshop-2022-serial-number-and-product-key-crack-download-final-2022 http://travelfamilynetwork.com/?p=25069 http://jaxskateclub.org/2022/07/05/photoshop-cc-2018-version-19-crack-mega-download/ https://tilaomotors.com/adobe-photoshop-cc-2018-version-19-keygen-only-license-key-full-pc-windows/ https://ourlittlelab.com/wp-content/uploads/2022/07/ellgas.pdf http://www.kiwitravellers2017.com/2022/07/05/adobe-photoshop-2021-version-22-3-1/ http://fafiti.volasite.com/resources/Adobe-Photoshop-2022-Version-2301-Download-Latest.pdf https://www.publishing.wang/archives/5353 https://mitiflowers.com/adobe-photoshop-2022-version-23-1-1-serial-key-for-pc/ https://4c14.com/photoshop-2020-version-21-crack-license-key-free-download-for-windows-2022/ https://smartictbd.com/2022/07/05/adobe-photoshop-2022-crack-keygen/ https://agrowlolenconistef.wixsite.com/elfacmasa::elfacmasa:X9ouyI7GPQ:agrowlolenconistefor@hotmail.com/post/adobe-photoshop-2021-version-22-1-0-mem-patch-free-x64-2022